## Manually Sync Outlook With Google Apps Sync

Manually Sync Outlook With Google Apps Sync is readily available for downloading and read. So, look no further as here we have a selection of websites that are best to get eBooks for all those ebook. Manually Sync Outlook With Google Apps Sync ebook possess multiple digital"pages" that individuals are able to browse through, and are frequently packed as a PDF or even EPUB document.

When you have downloaded an PDF or EPUB of Manually Sync Outlook With Google Apps Sync you can also locate ebooks as the subscription will start all available EPUB, PDF ebooks on our library without limitation. After you fill enrollment form Manually Sync Outlook With Google Apps Sync Ebooks are available through our partner sites, details can be found.

Sync google calendar with outlook slipstick programs. Featured product sync outlook to google calendar, contacts, tasks!. Two-approach sync is enabled through default, or choose one way sync. Set the car sync characteristic for each and every quarter hour or manually sync by yourself. The best way to sync google calendar with outlook. When you love to mix n match your applications, or paintings somewhere that uses G suite or microsoft place of job, you could wish to sync google calendar with outlook or vice versa.

Obtain google force back up recordsdata from your laptop, camera, or SD playing cards to the cloud. Find your information on any device or computer the usage of google pressure, and spot your footage in google pictures. Easiest ways to sync android with microsoft outlook akrutosync. Jim, akrutosync works with galaxy S6 edge. It could possibly sync contacts, calendars, and duties between your outlook 2010 LAPTOP electronic mail shopper and the built-in apps for your samsung galaxy S6 edge.

How you can sync google calendar with outlook tech marketing consultant. Rd-celebration apps and services and products if you don't want to use any of our workarounds, there are apps and services and products that sync google and outlook calendars. Sync samsung galaxy S5 with outlook akrutosync. The only computerized, over-the-air sync program. No cloud, Sync outlook contacts, calendar, tasks, notes with any android or home windows telephone.

Outlook e mail tracking with google analytics. Would Possibly 21, 2015 easy mail merge allows you to generate email monitoring experiences (open charges) on your outlook mail merge campaigns using the google analytics web platform. Sync calendars between IOS and outlook tremendous user. You can break out with letting iTunes sync the calendars if both of these practice: you sync the iPhone with the pc operating outlook; it s applicable for the calendars to simply synchronize while you sync the iPhone.

ICloud and outlook sync issues and solutions. This is because the desktop software syncs with an outlook knowledge record, no longer the iCloud's information report. Replica the pieces to your outlook calendar or contacts folder to sync. Sync gmail and outlook contacts robotically CNET. Web sync gmail and outlook contacts automatically.

The free contacts sync application robotically syncs entries in your gmail and outlook contacts, although some manuals tweaking of replica. Sync google calendar with outlook slipstick systems. Featured product sync outlook to google calendar, contacts, duties!. Two-manner sync is enabled by default, or make a selection a technique sync.

Set the auto sync feature for every 15 minutes or manually sync by yourself. The right way to sync google calendar with outlook. If you happen to love to mix n match your packages, or paintings someplace that uses G suite or microsoft office, you could want to sync google calendar with outlook or vice versa. Download

Back up files out of your computer, digital camera, or SD playing cards to the cloud. In Finding your recordsdata on any device or laptop the use of google force, and see your photos in google pictures. Perfect techniques to sync android with microsoft outlook akrutosync. Jim, akrutosync works with galaxy S6 edge. It might sync contacts, calendars, and tasks between your outlook 2010 PC electronic mail client and the built-in apps in your samsung galaxy S6 edge.

How you can sync google calendar with outlook tech consultant. Third-birthday celebration apps and services if you do not want to make use of any of our workarounds, there are apps and products and services that sync google and outlook calendars. Sync samsung galaxy S5 with outlook akrutosync. The only computerized, over-the-air sync program. No cloud, Sync outlook contacts, calendar, tasks, notes with any android or home windows telephone.

Outlook electronic mail tracking with google analytics. Would Possibly 21, 2015 simple mail merge permits you to generate electronic mail tracking reports (open rates) in your outlook mail merge campaigns the use of the google analytics web platform. Sync calendars between IOS and outlook tremendous person. You can escape with letting iTunes sync the calendars if both of those apply: you sync the iPhone with the computer operating outlook; it is applicable for the calendars to only synchronize when you sync the iPhone.

ICloud and outlook sync problems and answers. It is because the desktop tool syncs with an outlook knowledge file, now not the iCloud's information file. Copy the items in your outlook calendar or contacts folder to sync. Sync gmail and outlook contacts automatically CNET. Internet sync gmail and outlook contacts mechanically.

The loose contacts sync application automatically syncs entries for your gmail and outlook contacts, even supposing some manual tweaking of duplicate.

## Other Ebooks

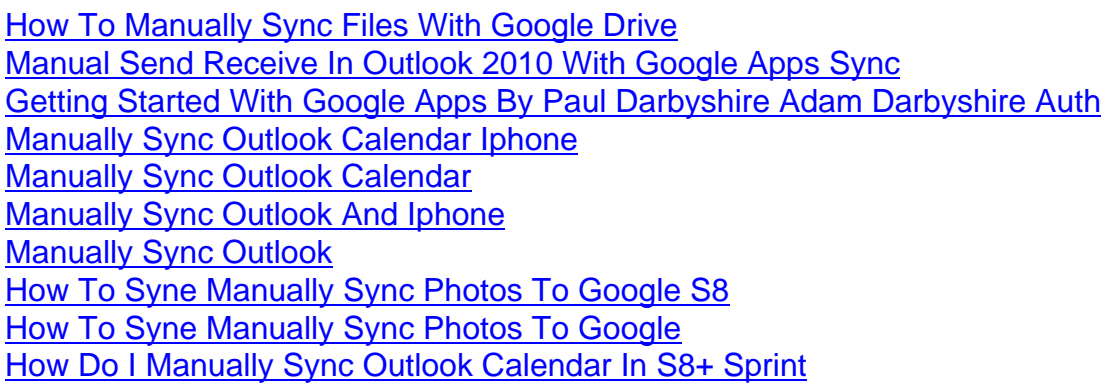